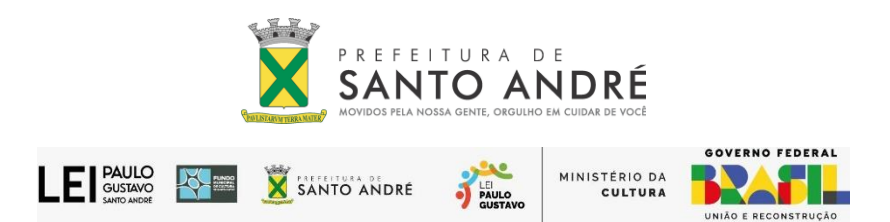

A Secretária de Cultura e Presidente do Fundo Municipal de Cultura, Simone Zárate, faz saber o **RESULTADO PROVISÓRIO** dos editais com recursos da Lei Complementar nº195/2022 – LEI PAULO GUSTAVO: **EDITAL DE CHAMAMENTO PÚBLICO nº06.08.2023-FOMENTO À EXECUÇÃO DE AÇÕES CULTURAIS; EDITAL DE CHAMAMENTO PÚBLICO nº07.08.2023- PREMIAÇÃO PARA AGENTES CULTURAIS; EDITAL DE CHAMAMENTO PÚBLICO nº08.08.2023-PREMIAÇÃO CULTURAL AUDIOVISUAL PARA AGENTES CULTURAIS; EDITAL DE CHAMAMENTO PÚBLICO nº09.08.2023- FOMENTO ÀS AÇÕES CULTURAIS AUDIOVISUAIS.**

## **RESULTADO PROVISÓRIO DISPONÍVEL EM:**

<https://culturaz.santoandre.sp.gov.br/projeto/1769/>

<https://www3.santoandre.sp.gov.br/cultura/leipaulogustavo/>

- **O resultado é PROVISÓRIO e poderá sofrer alterações ao final da ETAPA DE HABILITAÇÃO DOCUMENTAL.**
- **A partir da data de publicação deste resultado provisório, o proponente PRÉ-SELECIONADO tem cinco dias úteis para entregar o conjunto documental exigido nos editais na Praça de Atendimento ao Munícipe. (Anexos os conjuntos documentais).**
- **Observe a personalidade jurídica de sua inscrição.**
- **Não haverá prorrogação de prazo para a entrega do conjunto documental, tampouco os proponentes serão chamados a regularizar falhas documentais.**
- **Na etapa de habilitação documental quaisquer irregularidades que venham a ser detectadas acarretarão na eliminação do proponente.**
- **Ao final da etapa de habilitação documental será divulgado o Resultado Final.**

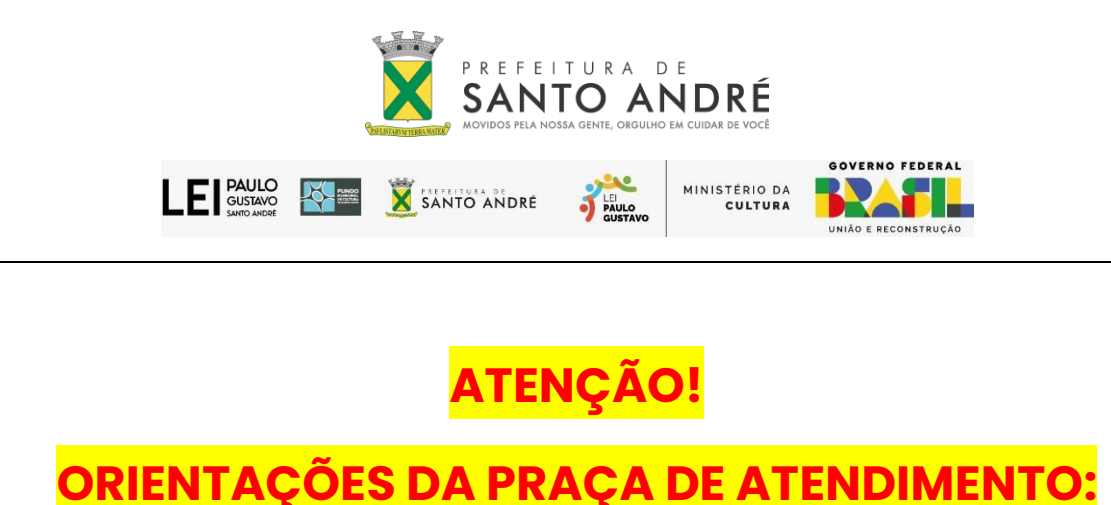

- **1. Lembre-se de AGENDAR seu horário:**  <https://web.santoandre.sp.gov.br/> ou pela central de atendimento nos números 156 ou 0800 019019044.
- **2. Esteja certo do número do SEU EDITAL e o forneça ao atendente para uma correta identificação da sua documentação.**
- **3. Lembre-se de levar pronta a PETIÇÃO (REQUERIMENTO PADRÃO) que identifica o conjunto documental que você vai entregar. Pode ser utilizado o modelo anexo, impresso e preenchido de próprio punho.**

**O mesmo modelo para preenchimento digital está disponível no portal de SERVIÇOS em** <https://web.santoandre.sp.gov.br/>**Procurar "Formulários" e clicar em "Requerimento padrão".**